Как сочетать приятное с полезным в процессе обучения? Да еще и на расстоянии, дистанционно. На помощь преподавателю приходят различные сервисы, позволяющие создавать интерактивные задания. Одним из таких сервисов является LearningApps.

С помощью learningapps можно создать более 15 видов заданий с вариантами к каждому из них: кроссворд, викторина,найди пару, заполнить пропуски, виселица, восстановить порядок,и др.

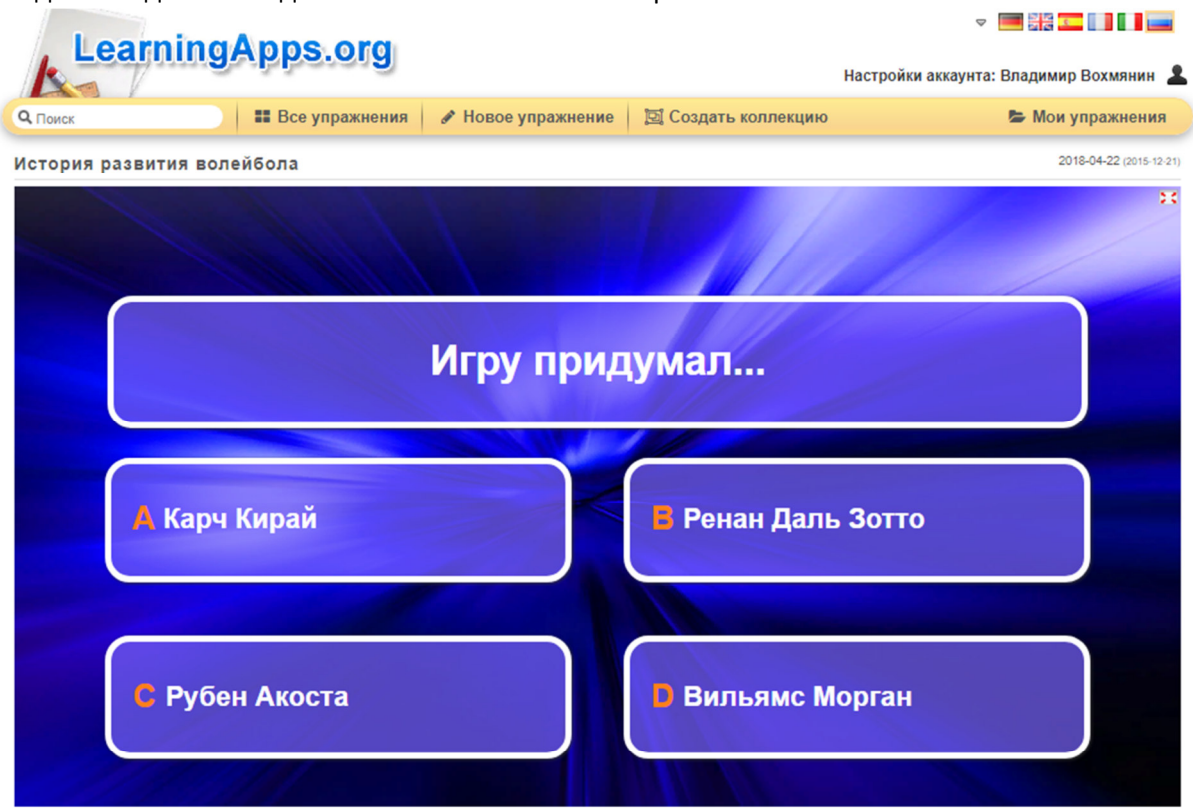

Создание заданий в виде «Кто хочет стать миллионероv

Задания в виде кроссвордов:

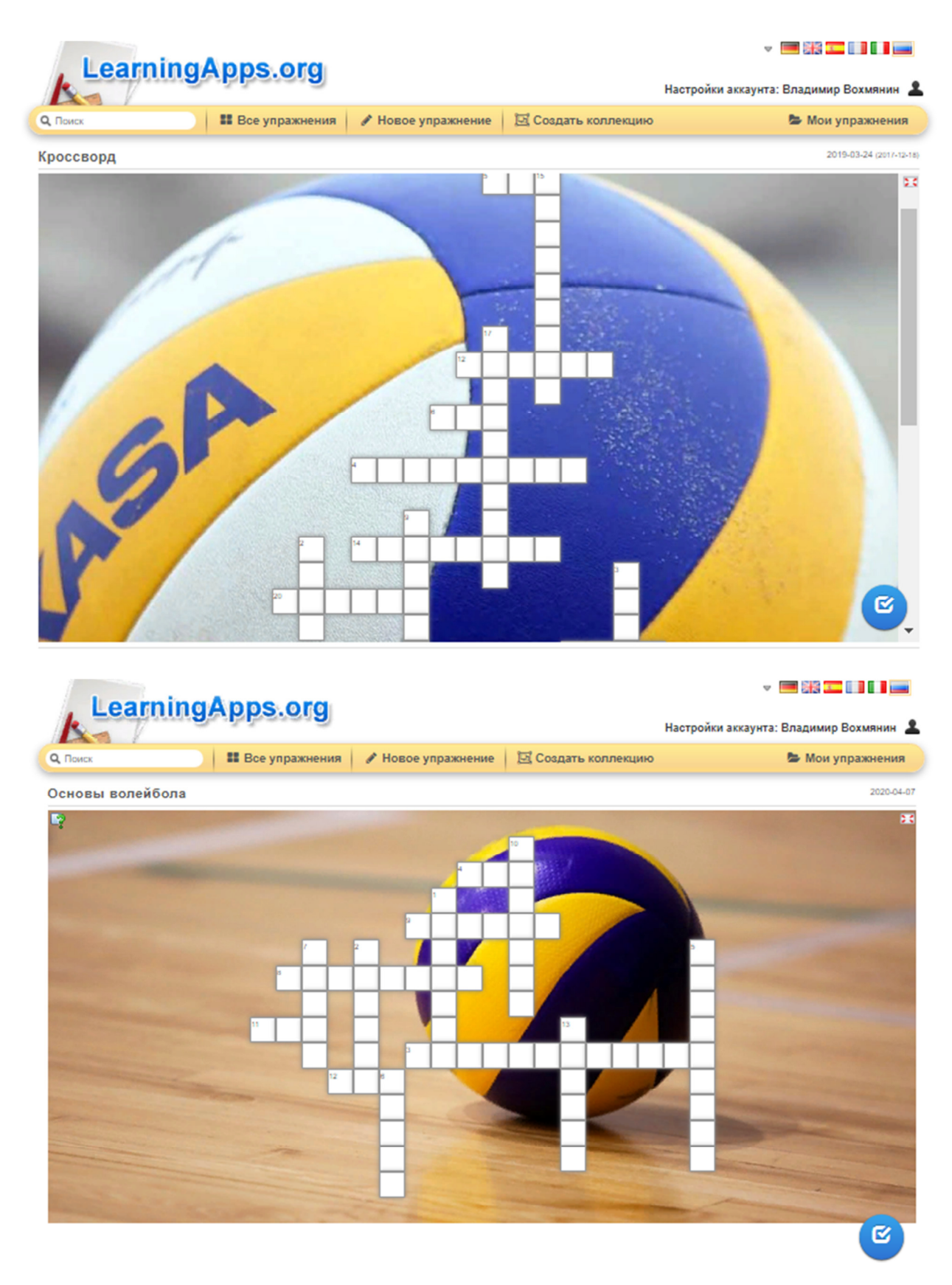

Задания ввиде викторины:

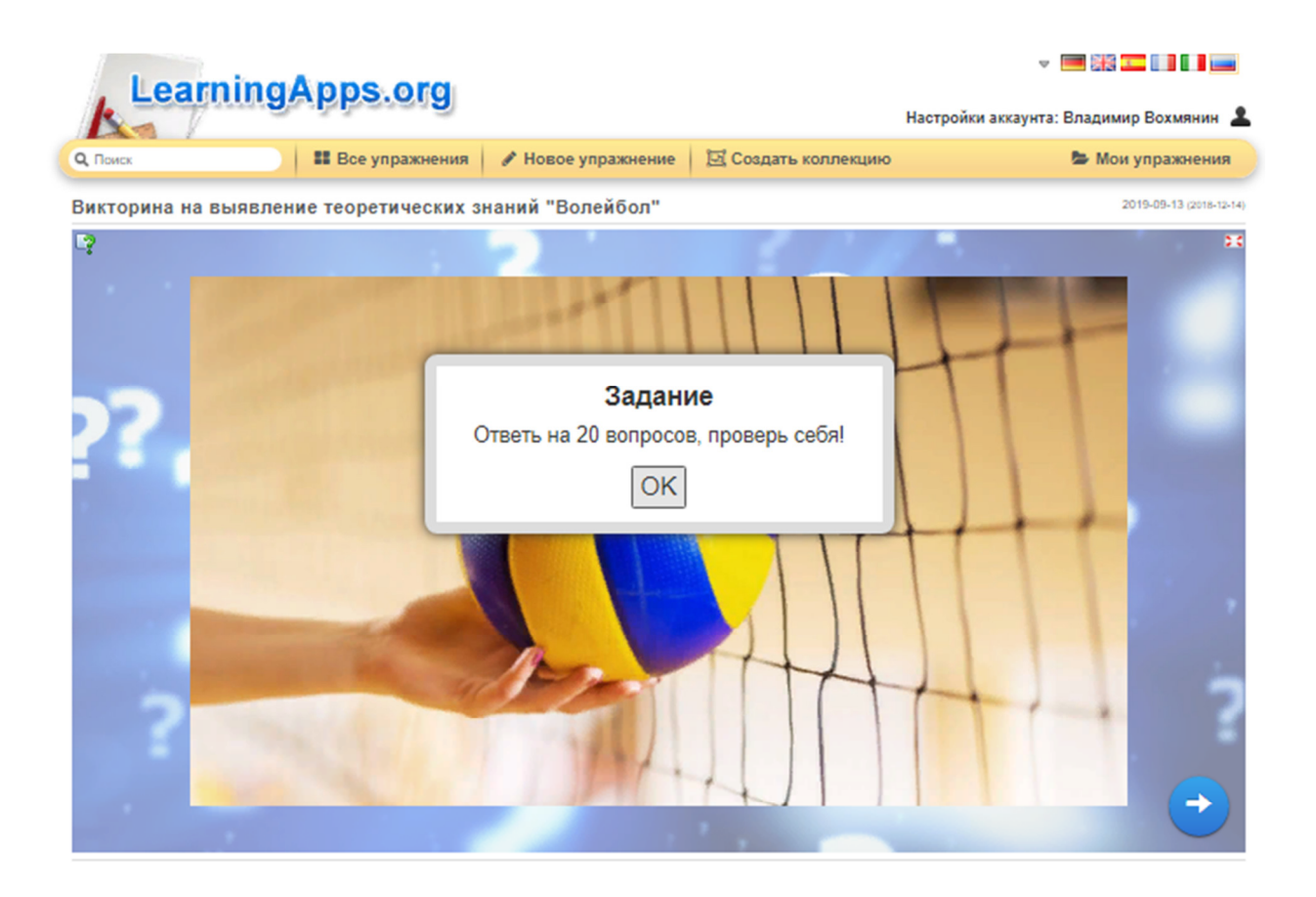

Задание, которое вы создадите, можно сделать открытым (его могут видеть и пользоваться им абсолютно все) или закрытым (в таком случае задание видно только вам и тем людям, которым вы отправите на него ссылку). **Вся прелесть в том, что ссылку на задание можно отправлять в виде QR-кода, который создается автоматически к каждому упражнению; так есть возможность отправить задание в виде ссылки, либо встроить ее в свой сайт.**

Выполнять задания одинаково удобно как на компьютере, так и на смартфоне**.**

По желанию, к большинству заданий можно добавить фоновую картинку (по умолчанию фон поля – светло-оранжевый).

Все созданные упражнения сохраняются, и их можно увидеть во вкладке «Мои приложения» в верхней правой части страницы.В любое время можно переработать, отредактировать уже созданное задание.

Сайт содержит огромную базу заданий, созданных другими пользователями. Интерфейс сайта по умолчанию на английском языке, но интуитивно очень понятен, к тому ж без проблем переводится на русский.